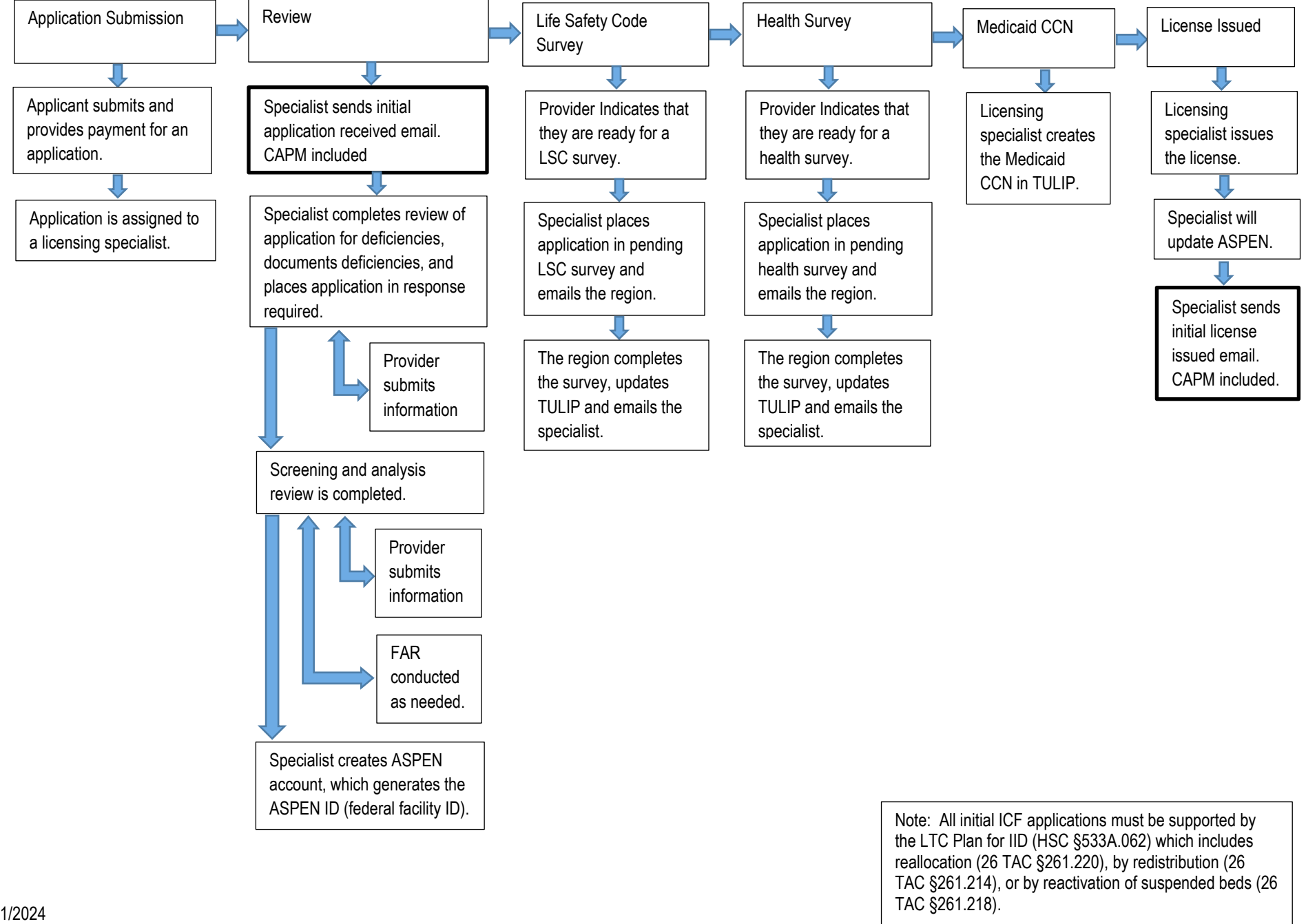

Licensure & Medicaid Certification – Intermediate Care Facility (ICF) Initial